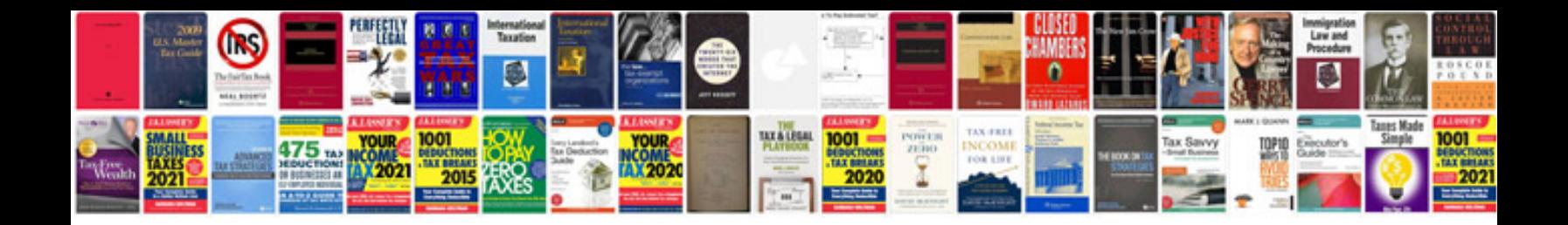

**Failed to perform redirection of folder my documents**

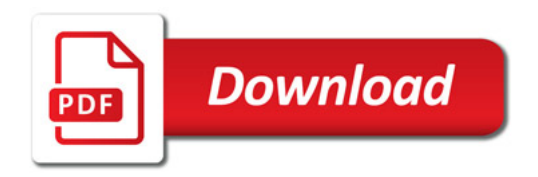

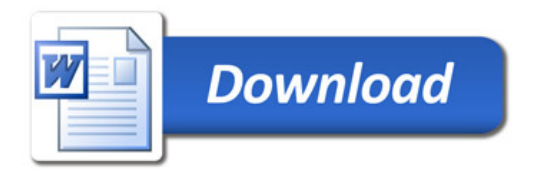